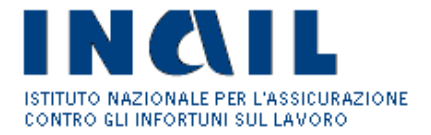

# I.N.A.I.L.

## AVVISO PUBBLICO QUADRO 2011 INCENTIVI ALLE IMPRESE PER LA REALIZZAZIONE DI INTERVENTI IN MATERIA DI SALUTE E SICUREZZA SUL LAVORO in attuazione dell'art. 11, comma 5 D.lgs 81/2008 s.m.i.

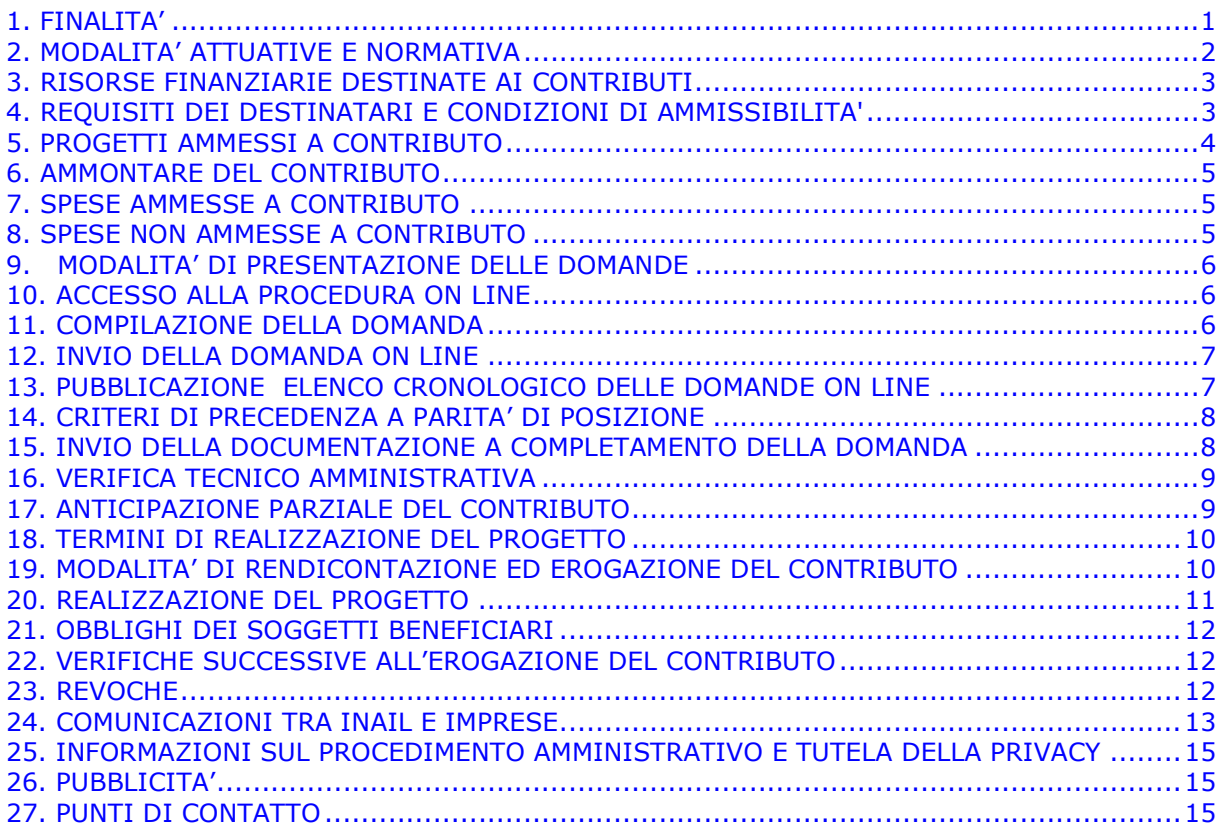

### 1. FINALITA'

Il presente Avviso ha l'obiettivo di incentivare le imprese a realizzare progetti per il miglioramento dei livelli di salute e sicurezza sul lavoro. Per miglioramento dei livelli di salute e sicurezza sul lavoro si intende il miglioramento documentato delle condizioni di salute e sicurezza dei lavoratori rispetto alle condizioni preesistenti e riscontrabile con quanto riportato nella valutazione dei rischi aziendali.

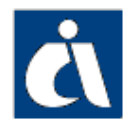

Le imprese possono presentare una sola domanda in una sola Regione o Provincia Autonoma.

### 2. MODALITA' ATTUATIVE E NORMATIVA

I contributi oggetto del presente Avviso sono concessi con procedura valutativa a sportello ai sensi del decreto legislativo n.123/98 e s.m.i.

I contributi rispettano le condizioni e le limitazioni della normativa comunitaria relativa all'applicazione degli articoli 87 e 88 del trattato CE, con riferimento ai regimi per gli aiuti di Stato attuati secondo i seguenti Regolamenti CE:

- Regolamento CE n. 1998/2006 della Commissione del 15 dicembre 2006 relativo all'applicazione degli articoli 87 ed 88 del trattato CE agli aiuti di importanza minore ("de minimis") applicabile a tutte le imprese, ad eccezione delle
	- o imprese agricole attive nel settore della produzione primaria dei prodotti agricoli di cui all'allegato I del trattato istitutivo dell'UE ;
	- o imprese attive nel settore della pesca e dell'acquacoltura che rientrano nel campo di applicazione del regolamento (CE) n. 104/2000 del Consiglio;
	- o imprese attive nel settore carboniero ai sensi del regolamento (CE) n. 1407/2002.

Ai sensi di tale regolamento l'importo complessivo degli aiuti de minimis concessi ad una medesima impresa non deve superare i 200.000,00 € nell'arco di tre esercizi finanziari (100.000,00 € per le imprese attive nel settore del trasporto su strada).

 Regolamento CE n. 1535/2007 della Commissione del 20 dicembre 2007 relativo all'applicazione degli articoli 87 ed 88 del trattato CE agli aiuti "de minimis" nel settore della produzione dei prodotti agricoli. Ai sensi di tale regolamento l'importo complessivo degli aiuti de minimis

concessi ad una medesima impresa non deve superare i 7.500,00 € nell'arco di tre esercizi finanziari.

 Regolamento CE n. 875/2007 della Commissione del 24 luglio 2007 relativo all'applicazione degli articoli 87 ed 88 del trattato CE agli aiuti "de minimis" nel settore della pesca e recante modifica del Regolamento CE n. 1860/2004.

Ai sensi di tale regolamento l'importo complessivo degli aiuti de minimis concessi ad una medesima impresa non deve superare i 30.000,00 € nell'arco di tre esercizi finanziari.

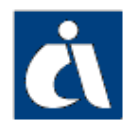

 INAIL AVVISO PUBBLICO QUADRO 2011 INCENTIVI ALLE IMPRESE PER LA REALIZZAZIONE DI INTERVENTI IN MATERIA DI SALUTE E SICUREZZA SUL LAVORO art. 11, comma 5 D.lgs 81/2008 e s.m.i.

## 3. RISORSE FINANZIARIE DESTINATE AI CONTRIBUTI

Lo stanziamento ai fini del presente Avviso relativamente alla Regione Marche è pari a complessivi  $\epsilon$  5.450.029.  $^1$ 

### 4. REQUISITI DEI DESTINATARI E CONDIZIONI DI AMMISSIBILITA'

I soggetti destinatari dei contributi sono le imprese, anche individuali, ubicate su tutto il territorio nazionale iscritte alla Camera di Commercio Industria, Artigianato ed Agricoltura.

Al momento della domanda, l'impresa richiedente deve soddisfare, a pena di esclusione, i seguenti requisiti:

- avere attiva nel territorio di questa Regione l'unità produttiva per la quale intende realizzare il progetto<sup>2</sup>;
- essere iscritta nel Registro delle Imprese o, nel caso di impresa artigiana, all'Albo delle Imprese Artigiane;
- essere nel pieno e libero esercizio dei propri diritti non essendo in stato di liquidazione volontaria, né sottoposta ad alcuna procedura concorsuale;
- essere in regola con gli obblighi contributivi di cui al Documento Unico di Regolarità Contributiva (D.U.R.C.);
- non trovarsi nelle condizioni di "impresa in difficoltà" così come definita dagli Orientamenti Comunitari sugli aiuti di Stato per il salvataggio e la ristrutturazione delle imprese in difficoltà (pubblicati sulla Gazzetta Ufficiale dell'Unione Europea C 244/02 del 1° ottobre 2004);
- non aver chiesto, né aver ricevuto, altri contributi pubblici sul progetto oggetto della domanda;
- non aver ottenuto, a seguito della verifica amministrativa e tecnica della documentazione a conferma della domanda on line, il provvedimento di ammissione al contributo per - INAIL - Avviso Pubblico 2010 - Incentivi alle imprese per la realizzazione di interventi in materia di salute e sicurezza sul lavoro.

 I suddetti requisiti e condizioni di ammissibilità devono essere mantenuti anche successivamente alla presentazione della domanda, fino alla realizzazione del progetto ed alla sua rendicontazione.

I soggetti destinatari dovranno altresì aver effettuato la verifica del rispetto delle condizioni poste dal regolamento "de minimis" di cui all'art. 2, applicabile al settore produttivo di appartenenza ed avere pertanto titolo a presentare domanda di contributo per l'importo richiesto.

Per quanto attiene alla dichiarazione sul "de minimis", il beneficiario dovrà presentare, in sede di rendicontazione, il modulo scaricabile dalla procedura informatica debitamente compilato e sottoscritto dal legale rappresentante

3

<sup>1</sup>La conferma di tale importo, per la quota parte pari a € 664.638 è subordinata al perfezionamento delle procedure di assestamento del Bilancio dell'Istituto. L'importo complessivo definitivo sarà pubblicato sul sito www.inail.it al perfezionamento di dette procedure ed in ogni caso prima dell'apertura dello sportello per l'inoltro delle domande on line.

MARCHE <sup>2</sup> Nel caso di aziende con più unità produttive gestite in forma accentrata la domanda deve essere presentata presso la Sede INAIL dove è attiva la PAT accentrante a prescindere quindi da dove ha sede l'unità produttiva per la quale si richiede il contributo.

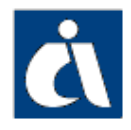

INAIL AVVISO PUBBLICO QUADRO 2011

INCENTIVI ALLE IMPRESE PER LA REALIZZAZIONE DI INTERVENTI IN MATERIA DI SALUTE E SICUREZZA SUL LAVORO art. 11, comma 5 D.lgs 81/2008 e s.m.i.

(MODULO D-1998 per "de minimis" Regolamento CE n. 1998/2006, MODULO D-1535 per "de minimis" Regolamento CE n. 1535/2007, MODULO D-875 per "de minimis" Regolamento CE n. 875/2007).

La suddetta dichiarazione dovrà essere effettuata con riferimento alla data di comunicazione del provvedimento di ammissione al contributo di cui al successivo articolo 16.

# 5. PROGETTI AMMESSI A CONTRIBUTO

Sono ammessi a contributo progetti ricadenti in una delle seguenti tipologie:

- 1) progetti di investimento;
- 2) progetti per l'adozione di modelli organizzativi e di responsabilità sociale

Negli allegati 1 e 2, parte integrante del presente Avviso, sono indicati, rispettivamente per ciascuna delle due tipologie di progetto, le caratteristiche, i documenti da presentare in fase di domanda e di rendicontazione, l'elencazione delle spese tecniche riconoscibili e la loro entità massima, nonché i parametri ed i relativi punteggi di cui al successivo art. 11.

Le imprese possono presentare un solo progetto riguardante una sola unità produttiva<sup>3</sup> e una sola tipologia tra quelle sopra indicate.

Per i progetti di tipologia 2 l'intervento richiesto può riguardare tutti i lavoratori facenti capo ad un unico Datore di Lavoro, anche se operanti in più sedi o più regioni. La domanda di contributo potrà essere presentata o presso una sola delle Sedi INAIL nel cui territorio opera almeno una parte dei lavoratori coinvolti nell'intervento o dove risiede la sede legale dell'Impresa.

Per quanto riguarda la tipologia 1 (progetti di investimento), il progetto può essere articolato in più interventi/acquisti purché essi siano tutti tassativamente funzionali alla riduzione/eliminazione/prevenzione della medesima causa di infortunio o fattore di rischio indicata dall'impresa nel modulo di domanda on line.

Nel caso in cui il progetto sia mirato alla riduzione/eliminazione/prevenzione di più cause di infortunio o fattori di rischio, la valutazione dell'intero progetto sarà riferita alla sola causa di infortunio, o fattore di rischio, che l'impresa indicherà nel modulo di domanda on line. Pertanto tutte le altre voci di intervento, con i relativi costi, non riferite alla causa o fattore di rischio indicato, saranno decurtate dall'importo richiesto.

In ogni caso la causa di infortunio o il fattore di rischio per il quale il progetto viene presentato deve essere riscontrabile, a pena di esclusione, nel DVR (Documento di valutazione dei rischi) o, per quanto riguarda le

l

<sup>3</sup> Per «unità produttiva» si intende: stabilimento o struttura finalizzati alla produzione di beni o all'erogazione di servizi, dotati di autonomia finanziaria e tecnico funzionale (art. 2 c. 1 lett. t del D. Lgs. 81/2008 s.m.i.; le imprese assicurate INAIL indicano la Pat di riferimento.

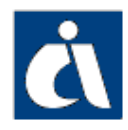

aziende di cui all'art. 29 comma 5 del D. Lgs. 81/2008 s.m.i., nell'autocertificazione di Valutazione dei Rischi a firma del datore di lavoro, a cui deve essere allegata una dichiarazione ugualmente sottoscritta che, ai fini del presente Avviso, le suddette imprese sono tenute a presentare (vedi Allegato 1) e da cui si devono evincere:

- i rischi aziendali
- il layout
- il ciclo produttivo

### 6. AMMONTARE DEL CONTRIBUTO

Il contributo, in conto capitale, è pari al 50% delle spese ammesse a contributo definite al successivo art. 7.

Il contributo è calcolato sulle spese sostenute al netto dell'IVA.

In ogni caso, il contributo massimo erogabile è pari a € 100.000.

Il contributo minimo erogabile è pari a € 5.000. Per le imprese fino a 50 dipendenti che presentano progetti per l'adozione di modelli organizzativi e di responsabilità sociale non è fissato il limite minimo di spesa.

### 7. SPESE AMMESSE A CONTRIBUTO

Sono ammesse a contributo tutte le spese direttamente necessarie alla realizzazione del progetto, nonché le eventuali spese accessorie o strumentali, funzionali alla realizzazione dello stesso ed indispensabili per la sua completezza.

Le spese, documentate, devono essere direttamente sostenute dall'impresa richiedente i cui lavoratori e/o titolare beneficiano dell'intervento.

Sono anche ammesse a contributo le eventuali spese tecniche, entro i limiti precisati nell'allegato 1, di cui all'art. 5.

### 8. SPESE NON AMMESSE A CONTRIBUTO

Non sono ammesse a contributo le spese relative all'acquisto od alla sostituzione di:

- dispositivi di protezione individuale nonché ogni altro relativo complemento o accessorio;
- automezzi e mezzi di trasporto su strada, aeromobili, imbarcazioni e simili <sup>4</sup>;
- impianti per l'abbattimento di emissioni o rilasci nocivi all'esterno degli ambienti di lavoro, o comunque qualsiasi altra spesa mirata esclusivamente alla salvaguardia dell'ambiente;
- hardware, software e sistemi di protezione informatica fatta eccezione per quelli dedicati all'esclusivo ed essenziale funzionamento di sistemi utilizzati ai fini del miglioramento delle condizioni di salute e sicurezza;

l

<sup>4</sup> Sono invece ammesse a contributo le spese per acquisto/sostituzione dei mezzi d'opera installati sui mezzi di trasporto (ad es. braccio gru, piattaforme mobili di carico, ecc.), sono altresì ammessi quei mezzi d'opera che possono andare su strada ( ad esempio trattori, pale meccaniche, ecc..) sempreché il loro acquisto determini miglioramento delle condizioni di lavoro degli addetti.

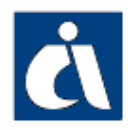

mobili e arredi.

Non sono inoltre ammesse a contributo le spese relative a:

- interventi da effettuarsi in locali diversi da quelli nei quali è esercitata l'attività lavorativa al momento della presentazione della domanda;
- progetti già realizzati o in corso di realizzazione alla data di comunicazione di ammissione al contributo<sup>5</sup>;
- manutenzione ordinaria degli ambienti di lavoro, di attrezzature, macchine e mezzi d'opera;
- adozione e/o certificazione di sistemi di gestione della salute e sicurezza sul lavoro (SGSL) relative ad imprese senza dipendenti;
- acquisizioni tramite locazione finanziaria (leasing);
- mero smaltimento dell'amianto (lo smaltimento è ammesso solo nel caso in cui l'intervento rientri in un progetto complessivo volto al miglioramento delle condizioni di salute dei lavoratori dell'azienda nel quale è compresa la rimozione dell'amianto ad esempio presente in coperture, per coibentazione, ecc.);
- acquisto di macchinari o apprestamenti indispensabili per l'erogazione di un servizio o per la produzione di un bene, di cui l'impresa non dispone ma che deve possedere per poter svolgere la propria attività aziendale.<sup>6</sup>

## 9. MODALITA' DI PRESENTAZIONE DELLE DOMANDE

Le domande devono essere presentate in modalità telematica, secondo le seguenti 3 fasi successive:

- 1. accesso alla procedura on line e compilazione della domanda
- 2. invio della domanda on line
- 3. invio della documentazione a completamento della domanda

da effettuarsi nei tempi e con le modalità indicati, pena l'inammissibilità della domanda stessa, nei successivi articoli 10,11,12,15 e 24.

### 10. ACCESSO ALLA PROCEDURA ON LINE

Prerequisito necessario per accedere alla procedura di compilazione della domanda è che l'impresa sia in possesso di un codice cliente registrato negli archivi INAIL. Le imprese non soggette ad obbligo assicurativo che ne siano sprovviste potranno iscriversi tramite la specifica sezione del portale www.inail.it – PUNTO CLIENTE (Ditte non INAIL - ANAGRAFICA).

### 11. COMPILAZIONE DELLA DOMANDA

A partire dalla data del 28 Dicembre ed inderogabilmente fino alle ore 18,00 del giorno 7 Marzo 2012, sul sito www.inail.it – PUNTO CLIENTE le

l

<sup>5</sup> Per "progetto in corso di realizzazione" si intende un progetto per la realizzazione del quale siano stati assunti da parte dell'impresa richiedente, in data anteriore alla comunicazione di ammissibilità di cui all'articolo 16, obbligazioni contrattuali con il soggetto terzo che dovrà operare per realizzarlo.

<sup>6</sup> Ad esempio, non è finanziabile un ponteggio per la realizzazione di un opera edile o una macchina in una impresa appena costituita che avrebbe dovuto comunque acquistare per poter svolgere la propria attività

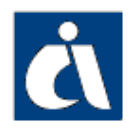

imprese registrate avranno a disposizione una procedura informatica che consentirà loro, attraverso la compilazione di campi obbligati di:

- effettuare simulazioni relative al progetto da presentare
- verificare il raggiungimento della soglia di ammissibilità
- salvare la domanda inserita.

Allo scopo di verificare il raggiungimento della soglia minima di ammissibilità sono stati individuati dei parametri (v. all. 1 e 2), associati sia a caratteristiche proprie dell'impresa sia al progetto oggetto della domanda. Ai parametri sono attribuiti punteggi la cui somma deve raggiungere la soglia minima di ammissibilità pari a 105 punti.

Alle imprese la cui domanda salvata raggiunga o superi la soglia minima di ammissibilità prevista verrà rilasciato un codice che la identificherà in maniera univoca. Ad ogni salvataggio della domanda che raggiunga o superi la soglia minima di ammissibilità verrà rilasciato un codice differente che annullerà e sostituirà il precedente. Detto codice sarà inviato all'impresa anche tramite posta elettronica certificata. Dopo le ore 18,00 del 7 Marzo 2012 le domande salvate non saranno più modificabili.

#### 12. INVIO DELLA DOMANDA ON LINE

Le imprese potranno inviare attraverso lo sportello informatico la domanda di ammissione al contributo, utilizzando il codice identificativo attribuito alla propria domanda.

Il codice identificativo, dopo l'invio telematico della relativa domanda, sarà annullato dallo sportello informatico e pertanto non sarà più utilizzabile.

Lo sportello informatico registrerà le domande in ordine cronologico di arrivo ed invierà all'impresa un messaggio che attesta la corretta presa in carico dell'invio.

Successivamente l'Istituto invierà all'impresa attraverso la posta elettronica certificata (PEC), la ricevuta dell'invio della domanda con evidenza del codice identificativo, numero di protocollo, data e ora in cui la domanda è stata registrata dallo sportello informatico.

L'orario della registrazione sarà determinato dallo sportello informatico.

La data e l'ora dell'apertura e la data e l'ora della chiusura dello sportello informatico per l'invio delle domande, saranno pubblicate sul sito www.inail.it a partire dal 14 Marzo 2012 .

Le suddette date potranno essere differenziate, per ambiti territoriali, in base al numero di domande pervenute ed alla loro distribuzione territoriale.

Le regole tecniche per l'inoltro delle domande on line saranno pubblicate sul sito www.inail.it almeno una settimana prima della data di apertura dello sportello informatico.

#### 13. PUBBLICAZIONE ELENCO CRONOLOGICO DELLE DOMANDE ON LINE

MARCHE L'elenco in ordine cronologico di tutte domande inoltrate sarà pubblicato sul sito www.inail.it, con evidenza di quelle collocatesi in posizione utile per

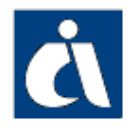

INAIL AVVISO PUBBLICO QUADRO 2011

INCENTIVI ALLE IMPRESE PER LA REALIZZAZIONE DI INTERVENTI IN MATERIA DI SALUTE E SICUREZZA SUL LAVORO art. 11, comma 5 D.lgs 81/2008 e s.m.i.

l'ammissibilità al contributo, ovvero fino alla capienza della dotazione finanziaria complessiva di cui all'art. 3 del presente Avviso.

L'orario di registrazione delle domande telematiche, inviate con le modalità di cui al punto 12 del presente Avviso, secondo cui è compilato il suddetto elenco, determina la priorità per la concessione dei contributi in base alle risorse finanziarie disponibili.

## 14. CRITERI DI PRECEDENZA A PARITA' DI POSIZIONE

Nel caso di ex aequo delle domande collocate nell'ultima posizione dell'elenco cronologico utile per l'ammissibilità al contributo l'ordine viene stabilito secondo seguenti criteri da applicarsi nella sequenza sottoindicata:

- contributo richiesto minore
- importo del progetto maggiore
- maggior numero di addetti interessati dal progetto
- data iscrizione alla CCIAA meno recente

Pertanto beneficeranno del contributo le imprese che, ordinate in base agli ulteriori criteri descritti, rientreranno nei limiti delle risorse disponibili.

Nel caso in cui a seguito dell'applicazione dei criteri sopraindicati dovesse risultare ancora una situazione di ex aequo le risorse disponibili saranno ripartite in parti uguali.

### 15. INVIO DELLA DOCUMENTAZIONE A COMPLETAMENTO DELLA DOMANDA

Le imprese dichiarate ammissibili al contributo, a pena di esclusione, dovranno far pervenire, con le modalità previste dall'articolo 24 del presente Avviso, alla Sede INAIL territorialmente competente (all. 3), entro il termine perentorio di 30 giorni decorrenti dal ricevimento della comunicazione di ammissibilità del progetto:

- la copia della domanda telematica generata dal sistema (MODULO A), debitamente sottoscritta dal titolare o dal legale rappresentante dell'impresa (firma digitale o autografa ai sensi del successivo art. 24);
- tutti gli altri documenti, previsti per la specifica tipologia di progetto, indicati nella colonna 2 degli allegati 1 o 2 (nelle modalità indicate al successivo articolo 24 per i documenti che prevedono la firma digitale o autografa).

Ai fini della verifica del termine perentorio dei 30 giorni di cui sopra fa fede:

- in caso di invio con il solo utilizzo della PEC, la data dell'invio dell'ultimo messaggio di posta elettronica certificata;
- in caso di invio anche di documentazione cartacea, ai sensi dell'articolo 24 del presente avviso:
	- la data sulla ricevuta a mano rilasciata dalla Sede INAIL o sulla cartolina o altro documento che attesti il ricevimento da parte della Sede Inail.

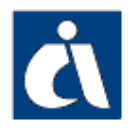

 INAIL AVVISO PUBBLICO QUADRO 2011 INCENTIVI ALLE IMPRESE PER LA REALIZZAZIONE DI INTERVENTI IN MATERIA DI SALUTE E SICUREZZA SUL LAVORO art. 11, comma 5 D.lgs 81/2008 e s.m.i.

- la data di consegna del plico all'Ufficio postale in caso di utilizzo del servizio postale.

Le domande pervenute con modulistica diversa da quella predisposta dalla procedura informatica, o non complete degli allegati richiesti ovvero non sottoscritte con firma digitale (o firma autografa) del titolare o legale rappresentante dell'impresa nonché non presentate nei tempi e nei modi sopra descritti equivalgono a mancata presentazione e comportano la decadenza della domanda inoltrata per via telematica.

### 16. VERIFICA TECNICO AMMINISTRATIVA

In seguito al ricevimento della documentazione l'INAIL procederà al riscontro di quanto inviato dall'impresa allo scopo di verificare l'effettiva sussistenza di tutti gli elementi dichiarati nella domanda on-line e la corrispondenza con i parametri che hanno determinato l'attribuzione dei punteggi.

Una volta espletata la suddetta verifica, la Sede INAIL territorialmente competente provvederà a dare comunicazione dell'esito di tale verifica all'impresa richiedente.

Tali comunicazioni saranno effettuate al massimo entro 120 giorni dal ricevimento della documentazione di cui all'articolo 15.

Le imprese la cui domanda sia stata dichiarata non ammessa, anche solo parzialmente, potranno presentare osservazioni, tramite posta elettronica certificata, entro 10 giorni dal ricevimento della comunicazione, chiedendo il riesame. L'eventuale documentazione presentata a supporto delle osservazioni non può sostituire o integrare quanto richiesto obbligatoriamente dall'Avviso a pena di nullità della domanda presentata.

La presentazione di osservazioni interrompe i termini del procedimento, che inizieranno di nuovo a decorrere dalla data del loro ricevimento da parte della sede INAIL.

La Sede INAIL darà comunicazione motivata circa l'esito della valutazione delle osservazioni presentate, nonché della conseguente ammissione, non ammissione o parziale ammissione.<sup>7</sup>

### 17. ANTICIPAZIONE PARZIALE DEL CONTRIBUTO

L'impresa il cui progetto comporti un contributo di ammontare pari o superiore a € 30.000,00 può richiedere un'anticipazione fino al 50% dell'importo del contributo stesso, compilando l'apposita sezione del modulo di domanda online.

Tale richiesta verrà accettata solo in caso di esito positivo della verifica di cui all'art. 16. In questa evenienza all'impresa, con la comunicazione di ammissione al contributo, verrà richiesto di costituire a favore dell'INAIL fideiussione bancaria o assicurativa irrevocabile, incondizionata ed

**MARCHE** 7 Le risorse che si rendessero disponibili a seguito di non ammissione o ammissione parziale di una o più imprese saranno destinate all'incremento di successivi Avvisi pubblici.

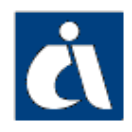

escutibile a prima richiesta. Uno schema di riferimento per tale fideiussione è riportato nell'allegato 4.

La fideiussione dovrà essere costituita per un importo corrispondente all'ammontare dell'anticipazione richiesta (fino al 50% del contributo) maggiorato del 10% e prevedere espressamente la rinuncia al beneficio della preventiva escussione di cui all'art. 1944 del Codice Civile e la rinuncia alle eccezioni di cui agli articoli 1945 e 1957 del Codice Civile, nonché l'operatività della garanzia medesima entro 15 giorni a semplice richiesta scritta da parte dell'INAIL.

L'efficacia della garanzia dovrà avere una durata di 12 mesi. La decadenza si verificherà decorsi 90 giorni dalla scadenza del temine previsto per la realizzazione e rendicontazione del progetto, senza che l'Istituto abbia chiesto il pagamento.

L'impresa deve far pervenire alla Sede INAIL territorialmente competente (all. 3) la fideiussione entro i 60 giorni naturali consecutivi successivi al ricevimento della comunicazione di esito positivo della verifica di cui all'articolo 16 del presente Avviso, con le modalità previste dal successivo articolo 24.

In caso di mancato o ritardato ricevimento della fideiussione non verrà dato seguito alla richiesta di anticipazione.

La fideiussione sarà restituita dall'INAIL entro 15 giorni dalla data di emissione del mandato di pagamento del saldo del contributo.

### 18. TERMINI DI REALIZZAZIONE DEL PROGETTO

In caso di accoglimento dell'istanza, il progetto deve essere realizzato (e rendicontato) entro 12 mesi (365 giorni) decorrenti dalla data di ricezione della comunicazione di esito positivo della verifica di cui all'articolo 16 del presente Avviso. Ai fini del riscontro del termine perentorio di 12 mesi di cui sopra fa fede la data della comunicazione PEC inviata da INAIL.

Nel termine suddetto sono ricompresi i tempi necessari per l'ottenimento delle autorizzazioni o certificazioni richieste, ovvero, per i progetti di tipologia 1 (progetti di investimento), la documentazione equipollente riportata nell'allegato 1.

Tale termine è perentorio ed improrogabile pena la decadenza del diritto al contributo e l'escussione della fideiussione, nel caso in cui sia stata concessa l'anticipazione.

#### 19. MODALITA' DI RENDICONTAZIONE ED EROGAZIONE DEL CONTRIBUTO

Ai fini dell'erogazione del contributo l'impresa deve far pervenire alla Sede INAIL territorialmente competente (all. 3), a pena di esclusione, la documentazione specificata nella colonna 4 degli allegati 1 o 2, entro il termine perentorio di 12 mesi di cui al precedente art. 18 e con le modalità previste dall'articolo 24 del presente Avviso.

Ai fini della verifica del termine perentorio di cui sopra fa fede:

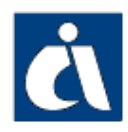

 INAIL AVVISO PUBBLICO QUADRO 2011 INCENTIVI ALLE IMPRESE PER LA REALIZZAZIONE DI INTERVENTI IN MATERIA DI SALUTE E SICUREZZA SUL LAVORO art. 11, comma 5 D.lgs 81/2008 e s.m.i.

- in caso di invio con il solo utilizzo della PEC, la data dell'invio dell'ultimo messaggio di posta elettronica certificata;
- in caso di invio anche di documentazione cartacea, ai sensi dell'articolo 24 del presente avviso:
	- la data sulla ricevuta a mano rilasciata dalla Sede o sulla cartolina o altro documento che attesti il ricevimento da parte della Sede Inail nel termine previsto;
	- data di consegna del plico all'Ufficio postale in caso di utilizzo del servizio postale.

La verifica della documentazione attestante la realizzazione del progetto (fatture, ricevute ecc.) sarà completata entro 90 giorni dal ricevimento della stessa, decorsi i quali, in caso di esito positivo dell'istruttoria, l'INAIL disporrà quanto necessario per l'erogazione del contributo.

In caso di esito negativo le imprese il cui contributo sia stato dichiarato non erogabile, anche solo parzialmente, potranno presentare osservazioni tramite posta elettronica certificata entro 10 giorni dal ricevimento della relativa comunicazione, chiedendo il riesame. La presentazione di osservazioni interrompe i termini del procedimento che inizieranno di nuovo a decorrere dalla data del loro ricevimento da parte della Sede INAIL.

La Sede INAIL darà comunicazione motivata circa l'esito della valutazione delle osservazioni presentate, nonché della conseguente erogazione, non erogazione o parziale erogazione del contributo.<sup>8</sup>

## 20. REALIZZAZIONE DEL PROGETTO

Il progetto deve essere realizzato conformemente a quanto descritto in sede di domanda ed ammesso al contributo.

Qualora in fase di rendicontazione si riscontrasse incompleta o parziale realizzazione del progetto, il contributo verrà erogato solo a condizione che quanto realizzato non comporti una riduzione del punteggio al di sotto della soglia dei 105 punti: in tal caso farà carico tassativamente all'impresa dimostrare il raggiungimento della predetta soglia, dichiarando i parametri variati e ricalcolando il punteggio.

Rimane impregiudicato il diritto dell'INAIL di verificare che in conseguenza di incompleta o parziale realizzazione del progetto l'impresa non abbia conseguito la soglia minima di 105 punti.

Tale circostanza comporta la mancata erogazione del contributo economico e, in caso di anticipazione concessa, la restituzione di quanto anticipato anche con l'escussione della polizza fideiussoria.

In ogni caso, l'importo del contributo indicato nella lettera di ammissione resterà invariato anche qualora la spesa finale documentata risultasse superiore a quella preventivata; qualora invece la spesa finale

MARCHE 8 Le risorse che si rendessero disponibili a seguito di esito negativo in sede di rendicontazione saranno destinate all'incremento di successivi Avvisi pubblici.

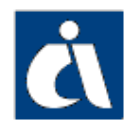

documentata risultasse inferiore all'importo preventivato, fermo restando quanto indicato nel secondo capoverso, si procederà al rimborso nei limiti del solo importo documentato, nella misura del 50%.

### 21. OBBLIGHI DEI SOGGETTI BENEFICIARI

Oltre a quanto specificato nei precedenti articoli del presente Avviso, i soggetti beneficiari sono tenuti a:

- a) comunicare tempestivamente eventuali variazioni di sede e deliberazioni di liquidazione volontaria dell'impresa richiedente;
- b) curare la conservazione della documentazione amministrativa, tecnica, contabile relativa al contributo, separata dagli altri atti amministrativi di impresa, per i cinque anni successivi alla data di erogazione della rata di saldo del contributo;
- c) non alienare, né cedere, né distrarre i beni acquistati o realizzati nell'ambito del progetto prima dei due anni successivi alla data di erogazione del saldo;
- d) mantenere il modello organizzativo di cui alla tipologia 2 (all. 2) per i tre anni successivi alla data di erogazione del saldo del contributo. In caso di certificazione la stessa va mantenuta per un triennio a decorrere dalla data della certificazione;
- e) in caso di cessione d'azienda, trasferire al soggetto subentrante le obbligazioni derivate dalla concessione del contributo, inviandone notizia all'INAIL;
- f) assumere tutti gli obblighi di tracciabilità dei flussi finanziari di cui all'art. 3 della legge 13 agosto 2010 n. 136 e successive modifiche. Tutti i movimenti finanziari relativi al presente finanziamento dovranno essere registrati sul conto corrente bancario o postale dedicato, esclusivamente tramite bonifico bancario o postale.

### 22. VERIFICHE SUCCESSIVE ALL'EROGAZIONE DEL CONTRIBUTO

L'INAIL si riserva, successivamente all'erogazione del contributo, di effettuare, anche con controlli in loco, tutte le verifiche opportune sulle autocertificazioni e sulle documentazioni prodotte dall'impresa e sulla conformità dell'intervento eseguito rispetto a quanto progettato.

I soggetti beneficiari sono tenuti a consentire al personale INAIL incaricato l'accesso ed i controlli relativi all'esecuzione del progetto oggetto del contributo, nonché alla relativa documentazione amministrativa, tecnica, contabile.

### 23. REVOCHE

La Sede INAIL territorialmente competente procederà alla revoca del contributo in caso di accertamento di inosservanze delle disposizioni previste dal presente Avviso, o il venir meno, per fatti imputabili al richiedente e non sanabili, di uno o più requisiti determinanti per la concessione del contributo.

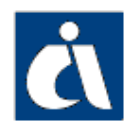

 INAIL AVVISO PUBBLICO QUADRO 2011 INCENTIVI ALLE IMPRESE PER LA REALIZZAZIONE DI INTERVENTI IN MATERIA DI SALUTE E SICUREZZA SUL LAVORO art. 11, comma 5 D.lgs 81/2008 e s.m.i.

La revoca del contributo determinerà l'avvio della procedura di recupero dell'importo erogato, maggiorato dei relativi interessi al tasso di riferimento vigente alla data di emissione del mandato di pagamento del contributo.<sup>9</sup>

### 24. COMUNICAZIONI TRA INAIL E IMPRESE

Tutte le comunicazioni per le Imprese previste dal presente Avviso saranno inviate da INAIL all'indirizzo di posta elettronica certificata che l'impresa avrà indicato in fase di domanda on line. E' consentito alle imprese di scegliere, in alternativa al proprio indirizzo PEC, la domiciliazione di tale corrispondenza presso l'indirizzo di posta elettronica certificata di associazione datoriale o di altro intermediario.

L'impresa pertanto è tenuta a comunicare tempestivamente all'INAIL ogni variazione del proprio indirizzo PEC per tutta la durata del progetto e comunque fino all'erogazione del contributo.

La documentazione di cui agli articoli 15, 16, 17 e 19 del presente Avviso dovrà essere inviata esclusivamente all'indirizzo di posta elettronica certificata della Sede INAIL di competenza secondo l'elenco di cui all'allegato 3.

Nell'oggetto del messaggio dovrà essere riportato il numero di protocollo attribuito alla domanda oltre alla dicitura:

- per la documentazione di cui all'articolo 15: ISI 2011 – DOMANDA DI AMMISSIONE
- per la documentazione di cui all'articolo 16: ISI 2011 – OSSERVAZIONI - DOMANDA DI AMMISSIONE
- per la documentazione di cui all'articolo 17: ISI 2011 – FIDEIUSSIONE
- per la documentazione di cui all'articolo 19: ISI 2011 – RENDICONTAZIONE
- per la documentazione di cui all'articolo 19 relativa alle osservazioni: ISI 2011 – OSSERVAZIONI - RENDICONTAZIONE

Ad ogni singolo documento previsto dall'Avviso dovrà corrispondere un singolo allegato.

Il messaggio di posta elettronica certificata, comprensivo degli allegati, dovrà avere una dimensione massima di 30 Mb.

Nel caso di superamento delle suddette dimensioni di 30 Mb le imprese potranno inviare più messaggi di posta elettronica certificata aggiungendo nell'oggetto di ciascun messaggio, il numero progressivo di invio e il numero totale di invii secondo il formato "i/t" dove i è il progressivo a partire da 1 con incrementi di 1 per ciascun messaggio successivo e t è il numero totale di messaggi che compongono tutto l'invio della

**MARCHE** Le risorse che si rendessero disponibili a seguito di revoca saranno destinate all'incremento di successivi Avvisi pubblici.

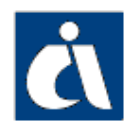

documentazione (es. 3/8 dove 3 indica che è il terzo messaggio su 8 in totale che compongono tutto l'invio).

I documenti per i quali è prevista l'apposizione di firma autografa dovranno essere firmati digitalmente.

Nel caso in cui l'impresa non possa avvalersi della firma digitale i documenti per i quali è prevista la firma autografa oltre ad essere inviati via PEC in copia (formato PDF/A del documento autografo) dovranno essere inseriti in originale in plico sigillato indirizzato a:

"INAIL – Sede di ………………… – Processo Prevenzione" e recante sul fronte:

- la denominazione e l'indirizzo dell'impresa
- il numero di protocollo attribuito alla domanda
- la dicitura:
	- per la documentazione di cui all'articolo 15: "INAIL AVVISO PUBBLICO 2011 - INCENTIVI ALLE IMPRESE PER LA REALIZZAZIONE DI INTERVENTI IN MATERIA DI SALUTE E SICUREZZA SUL LAVORO - DOMANDA DI AMMISSIONE"
	- per la documentazione di cui all'articolo 16: "INAIL AVVISO PUBBLICO 2011 - INCENTIVI ALLE IMPRESE PER LA REALIZZAZIONE DI INTERVENTI IN MATERIA DI SALUTE E SICUREZZA SUL LAVORO – OSSERVAZIONI DOMANDA DI AMMISSIONE"
	- per la documentazione di cui all'articolo 17: "INAIL AVVISO PUBBLICO 2011 - INCENTIVI ALLE IMPRESE PER LA REALIZZAZIONE DI INTERVENTI IN MATERIA DI SALUTE E SICUREZZA SUL LAVORO - FIDEIUSSIONE"
	- per la documentazione di cui all'articolo 19: "INAIL AVVISO PUBBLICO 2011 - INCENTIVI ALLE IMPRESE PER LA REALIZZAZIONE DI INTERVENTI IN MATERIA DI SALUTE E SICUREZZA SUL LAVORO - RENDICONTAZIONE"
	- per la documentazione di cui all'articolo 19 relativa alle osservazioni: "INAIL AVVISO PUBBLICO 2011 - INCENTIVI ALLE IMPRESE PER LA REALIZZAZIONE DI INTERVENTI IN MATERIA DI SALUTE E SICUREZZA SUL LAVORO –OSSERVAZIONI– RENDICONTAZIONE"

Il suddetto plico dovrà pervenire, a mezzo servizio postale o recapitato a mano, nei giorni lavorativi dal lunedì al venerdì, dalle ore 8.30 alle ore 12.30, alla Sede INAIL territorialmente competente (cfr. all. 3) che rilascerà apposita ricevuta.

Quanto sopra vale anche nel caso di documenti che non è possibile frazionare in più invii e/o di documenti di soggetti terzi sottoscritti con firma digitale (es.: perizia giurata, fideiussione bancaria). Per questi documenti oltre all'invio dell'originale cartaceo è previsto che nel plico venga inserito un supporto informatico (CD, DVD) sul quale deve essere riprodotto, in formato PDF/A, ed esattamente conforme all'originale, il documento stesso.

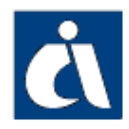

Il recapito del plico é ad esclusivo rischio del mittente.

### 25. INFORMAZIONI SUL PROCEDIMENTO AMMINISTRATIVO E TUTELA DELLA **PRIVACY**

L'unità organizzativa cui è attribuito il procedimento è:

I.N.A.I.L. – DIREZIONE REGIONALE MARCHE

Responsabile del procedimento: il Dirigente Attività Istituzionali della Direzione Regionale.

Ai sensi del D.lgs. 196/2003, i dati personali raccolti saranno trattati anche con strumenti informatici ed utilizzati nell'ambito del procedimento.

Il Titolare del trattamento dei dati forniti è: I.N.A.I.L. – Roma, Piazzale Pastore n. 6.

Il conferimento dei dati è obbligatorio ai fini dell'erogazione del contributo previsto dal presente Avviso. L'eventuale mancato conferimento comporta la decadenza del diritto al contributo. I dati acquisiti verranno trattati con modalità manuali e informatiche e saranno utilizzati esclusivamente per le finalità relative al procedimento di erogazione per il quale gli stessi sono stati comunicati, secondo le modalità previste dalle norme vigenti.

### 26. PUBBLICITA'

Il presente Avviso Pubblico, al fine di consentire la massima diffusione delle opportunità offerte, è pubblicato sul sito I.N.A.I.L. al seguente indirizzo: www.inail.it/Sicurezza sul lavoro/Finanziamenti alle imprese. Un estratto dell'Avviso Pubblico, a livello nazionale, è pubblicato sulla Gazzetta Ufficiale e sui principali quotidiani nazionali.

### 27. PUNTI DI CONTATTO

Per informazioni ed assistenza sul presente avviso è possibile fare riferimento al Contact Center – Tel 803164.

## ALLEGATI

- 1 Progetti di investimento Caratteristiche, documentazione e punteggi relativi a progetti di investimento
- 2 Progetti per l'adozione di modelli organizzativi e di responsabilità sociale - Caratteristiche, documentazione e punteggi relativi a progetti per l'adozione di modelli organizzativi e di responsabilità sociale
- 3 Sedi INAIL indirizzi e PEC
- 4 Schema di riferimento per la fideiussione

I sotto indicati moduli sono accessibili dalla procedura informatica:

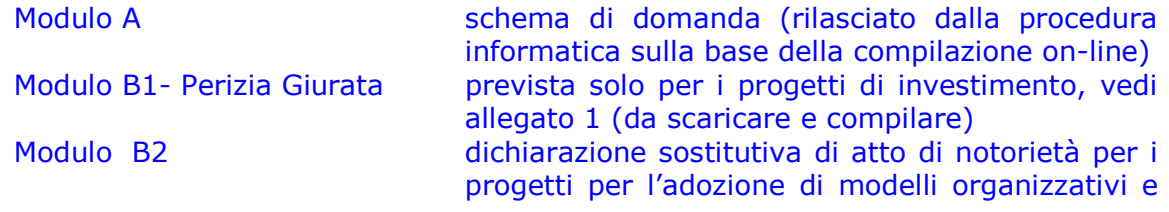

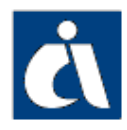

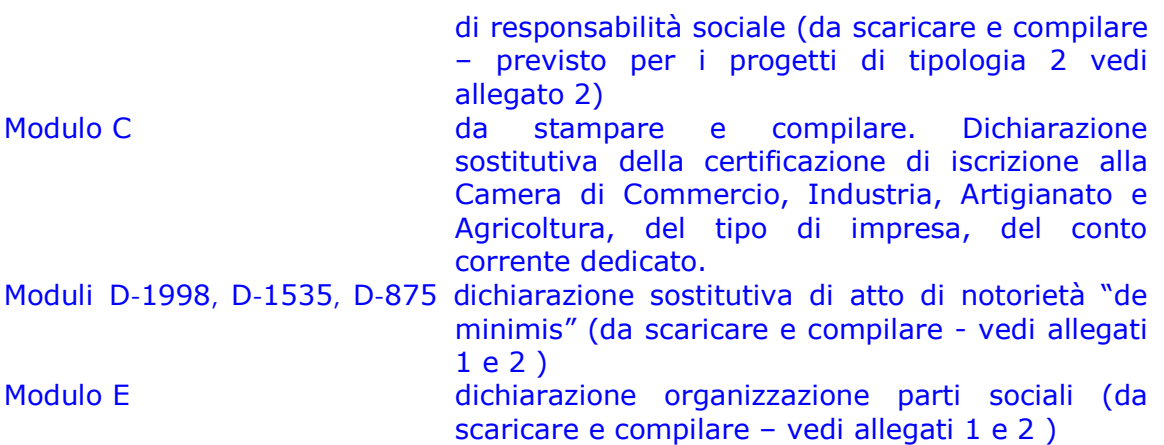